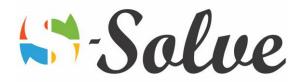

# **Advanced Features of Microsoft Word**

Duration: 12 hour(s)
Level: Advanced

Target Audience Basic to intermediate Ms Word users who have to prepare advanced and professional

documents

Prerequisites Basic to intermediate knowledge of Microsoft Word

## About this course

This course gives you the tools to create, manage, revised and distribute long documents and forms.

## **Course Content**

## Part1: Mail Merge

- Form Letters
  - o Inserting a field
  - Modifying a date field
  - o Specifying a starting documents and recipient list
  - Customizing a form letter
  - Merging recipient list data with a form letter
- Data sources for the recipients list
  - o Creating and using a recipient list
  - Sorting records
  - Filtering records
- Mailing labels and envelopes
  - o Preparing mailing labels
  - Printing mailing labels
  - o Creating envelope documents from a recipient list

## Part2: Objects and backgrounds

- Objects
  - Inserting an Excel object
  - o Inserting a linked object from a file
  - o Inserting a chart based on Excel data
- Document backgrounds
  - o Adding background colors, fill effects and borders
  - Adding a watermark
  - Applying themes
  - o Protecting a theme
  - o Setting a default theme

### Part3: Forms

- Form fields
  - o Entering data in form

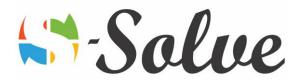

- Adding field labels
- Adding text content controls
- o Adding a drop-down list in a form
- Adding a date control
- Form protections
  - o Protecting a form
  - Removing protection
  - Setting permission for a user

#### Part4: Macros

- Recording and running macros
  - o Recording a macro
  - Viewing a macro script
  - o Running a macro
- Modifying and deleting macros
  - Modifying a macro
  - o Copying a macro
  - o Deleting a macro

## Part5: Toolbar and Keyboard customization

- Customizing the Quick Access Toolbar
- Customizing the keyboard shortcuts

## Part6: Long documents

- Master documents
  - o Inserting subdocuments
  - Working in Master Documents view
  - Deleting a subdocument
  - Adding a cover page
- Tables of Contents and figures
  - o Creating and modifying a table of contents
  - Adding text to a table of contents
  - Adding captions
  - Inserting and updating a table of figures
- Indexes, bibliographies and other references
  - Creating main index entries and subentries
  - Generating an index
  - Inserting a citation
  - Adding and modifying a bibliography
  - Creating an updating a table of authorities
  - Using footnotes
- Bookmarks and cross-references
  - Creating bookmarks
  - o Navigating to bookmarks in a document
  - Deleting a bookmark
  - o Creating a cross-reference
- Web frames
  - o Creating a frame page
  - Modifying frames

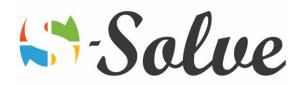

## Part7: XML features

- Working with XML
  - o Viewing an XML document
  - o Attaching an XML schema to a word documents
  - o Applying XML tags to content
  - Modifying XML options
- Testing the schema validation